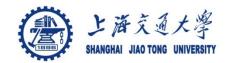

### Course organization

- Course introduction (Week 1)
  - Code editor: Emacs
- Part I: Introduction to C programming language (Week 2 9)
  - Chapter 1: Overall Introduction (Week 1-3)
  - Chapter 2: Types, operators and expressions (Week 4)
  - Chapter 3: Control flow (Week 5)
  - Chapter 4: Functions and program structure (Week 6, 7)
  - Chapter 5: Pointers and arrays (Week 8)
  - Chapter 6: Structures (Week 9)
  - Chapter 7: Input and Output (Week 10)
- Part II: Skills others than programming languages (Week 11- 12)
  - Debugging tools (Week 11)
  - Keeping projects documented and manageable (Week 12)
  - Source code managing (Week 12)
- Part III: Reports from the battle field (student forum) (week 12 16)

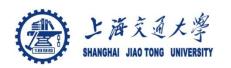

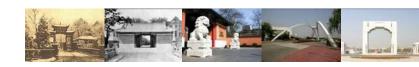

# **Chapter 7 Input and Output**

Chaochun Wei Shanghai Jiao Tong University Spring 2013

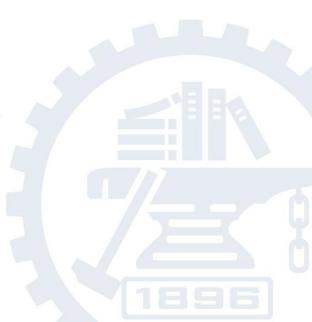

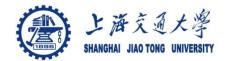

#### **Contents**

- 7.1 Standard input and output
- 7.2 Formatted output -- printf
- 7.3 Variable-length argument lists
- 7.4 Formatted input -- scanf
- 7.5 File access
- 7.6 Error handling -- Stderr and Exit
- 7.7 Line input and output
- 7.8 Miscellaneous Functions

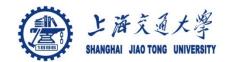

### Input and output

- Not part of the C language itself
- They are part of the standard library functions of C
  - Standard library functions include
    - Input, output
    - string handling,
    - storage management
    - Mathematical routines
    - ...
  - They are specified in header files, including
    - <stdio.h>
    - <string.h>
    - <ctype.h>

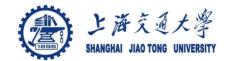

### 7.1 Standard input and output

### Input

Read from standard input (keyboard)

int getchar(void)

Read characters from an file infile.

prog < infile

Take input from other program otherprog

Otherprog | prog

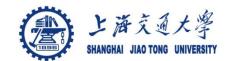

### 7.1 Standard input and output

### Output

output to standard output (screen)

int putchar(int)

Output to a file outfile

Prog > outfile

Output to other program otherprog

prog | anotherprog

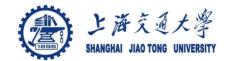

### 7.2 Formatted output --printf

### printf

syntax of printf

```
int printf(char *format, arg1, arg2, ...)
```

- Format string
  - Normal characters
  - Conversion characters (begins with a %)
  - A width or precision may be specified as \*
- E.g., to print at most max characters from a string s:

```
printf("%.*s", max, s);
```

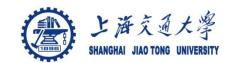

### 7.2 Formatted output --printf

### Format string (%)

| Argument type; printed as                                                                                                   |  |
|----------------------------------------------------------------------------------------------------|--|
| Int; decimal number.                                                                                                    |  |
| Unsigned int; unsigned octal number (without a leading zero)                                                                |  |
| Unsigned int; unsigned hexadecima number (without a leading 0x or 0X), using abcdef or ABCDEF for 10,11, 12, 13, 14 and 15. |  |
| Unsigned int; unsigned decimal number                                                                                       |  |
| Int; single character.                                                                                                    |  |
| Char *; print a string, until a '\0' or the number of characters given by the precision                                     |  |
| Double; [-]m.dddddd, where the number of d's is given by the precision (default 6)                                          |  |
| Double; [-]m.dddddd e $\pm$ xx or [-]m.dddddd E $\pm$ xx, where the number of d's is given by the precision (default is 6)  |  |
| Void *; pointer (implementation-dependent representation)                                                                   |  |
| No argument is converted; print a %                                                                                         |  |
|                                                                                                    |  |

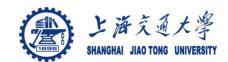

### 7.3 Variable-length argument lists

The declaration for printf is

```
int printf(char *fmt, ...)
the declaration ... means variable-length argument list.
... can only appear at the end of an argument list.
```

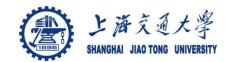

### 7.4 Formatted input --scanf

#### Scanf:

- read characters from the standard input
- Interpret them according to the format string
- Store the results in the remaining arguments
- syntax of scanf, sscanf

```
int scanf(char *format, ...)
Int sscanf(char *string, char *format, arg1, arg2, ...)
```

### Format string

- Blanks or tabs, which are ignored
- Normal characters (not %)
- Conversion characters (begins with a %)

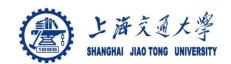

### 7.4 Formatted input --scanf

## Format string (%)

| Character | Input data; argument type                                                                                                    |
|-----------|----------------------------------------------------------------------------------------------------|
| d         | decimal integer; int *                                                                                                    |
| i         | Integer; int *. The integer may be in octal (leading 0) or hexadecimal (leading 0x or 0X)                                                                                                    |
| 0         | Octal integer( with or without a leading zero); unsigned int *                                                                                                    |
| U         | unsigned decimal integer; unsigned int *                                                                                                    |
| X         | Hexadecimal integer (with or without leading 0x or 0X); unsigned int *                                                                                                    |
| С         | Characters; char *. The next input characters (default 1) are placed at the indicated spot. The normal skip over white space is suppressed; to read the next non-white space character, use %1s. |
| S         | Character string (not quoted); char *, pointing to an array of characters large enough for the string and a terminating '\0' that will be added                                                  |
| e,f,g     | Floating-point number with optional sign, optional decimal point and optional exponent; float *                                                                                                  |
| %         | No argument is converted; print a %                                                                                                    |

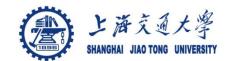

### 7.4 Formatted input --scanf

The arguments must be pointers in scanf, sscanf

```
int scanf(char *format, arg1, arg2, ...)
Int sscanf(char *string, char *format, arg1, arg2, ...)
```

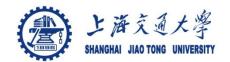

- Read, write, append
- Open a file

```
FILE *fp;
FILE *fopen(char *name, char *mode);
```

#### Mode

"r": read

"w": write

"a": append

"b": binary files

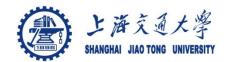

### Open a file

```
FILE *fp;
FILE *fopen(char *name, char *mode);
```

- Read
  - If a file does not exist, it's an error
- Write
  - If a file does not exist, it will be created
  - If a file exits, the old content will be discarded
- Append
- If a file exits, the old content will be preserved
   If there is an error, fopen returns NULL.

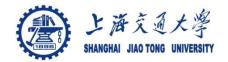

- After a file is open
  - Read the next character from a file
    - int getc (FILE \*fp);
  - Write a character to a file
    - int putc (int c, FILE \*fp);
- Close a file after the file access is over
  - int fclose(FILE \*fp);

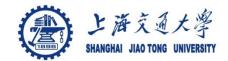

Formatted input or output of files

```
int fscanf(FILE *fp, char *format, ...)
int fprintf(FILE *fp, char *format, ...)
```

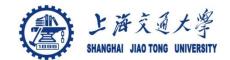

### 7.6 Error handling – stderr and exit

- When a file can't be accessed for some reason
  - Stderr: Output the error message on the screen
  - Exit: Terminate the program (exit the program)
    - Terminate the program
    - Close all open output files and
    - Flush out buffered output

### 7.7 Line input and output

### Line input

• char \*fgets( char \*line, int maxline, FILE \*fp);

Reads the next input line from file fp into line; at most maxline – 1 characters will be read

### Line output

int fputs ( char \*line, FILE \*fp);
 Writes a string to a file

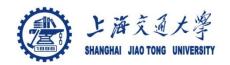

### String operations : <string.h>

- strcat(s, t) concatenate t to end of s
- strncat(s, t, n) concatenate n characters of to end of s
- strcmp(s, t) return negative, zero, or positive for

$$s < t$$
,  $s == t$ , or  $s > t$ 

- strncmp(s, t, n) same as strcmp but only in first n chars
- strcpy(s, t) copy t to s
- strncpy(s, t, n) copy at most n characters of t to s
- strlen(s) return length of s
- strchr(s, c) return pointer to first c in s, or NULL if not present
- strrchr(s, c) return pointer to last c in s, or NULL if not present

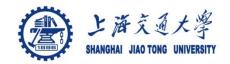

- Character class testing and conversion
  - isalpha(c) non-zero if c is alphabetic, 0 if not
  - isupper(c) non-zero if c is upper case, 0 if not
  - islower(c) non-zero if c is lower case, 0 if not
  - isdigit(c) non-zero if c is digit, 0 if not
  - isalnum(c) non-zero if isalpha(c) or isdigit(c), 0 if not
  - isspace(c) non-zero if c is blank, tab, newline, return
  - toupper(c) return c converted to upper case
  - tolower(c) return c converted to lower case

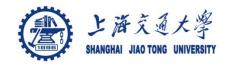

### Ungetc

• int ungetc(int c, FILE \*fp);

Pushes the character c back into file fp, and returns either c, or EOF for an error.

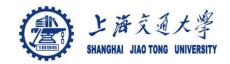

#### Command execution

```
system(char *s);
```

Executes the command contained in string s.

Returns the exit value of command s.

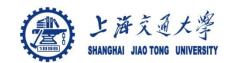

### Storage management

- void \*malloc(size t n);
  - Returns a pointer to n bytes of uninitialized storage, or NULL if the request can not be satisfied
- void \*calloc (size t n, size t size)
  - Returns a pointer to an array of n objects of the specified size, or NULL if failed.
- void \*realloc(void \*p, size\_t size);
  - Changes the size of the object pointed by p to size.
     Returns a pointer to the new space or NULL if the request can not be satisfied, in which case \*p is unchanged

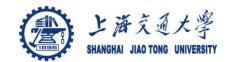

### Storage management

Type conversion: convert to proper type

```
int *ip;
ip = (int *) calloc (n, sizeof (int));
```

 free(p): frees the space pointed to by p, which is obtained by a call to malloc, calloc or realloc